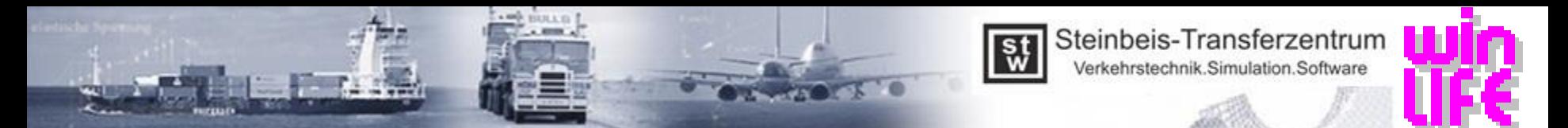

## Overview of innovations in winLIFE 2020

- User interface
	- projects can be reloaded / preselection of FE interface /..
- Viewer4winLIFE
	- presentation of several load cases / definition of attributes per node / tripod / Weld seam display for curved surfaces / optimization of the graphic /..
- FE-Import
	- optimization of FE-Imports / unit conversion / CDI with any column selection / attributes /..
- **Solver** 
	- optimization of the solver / predicted computing time / prevention of , Broken Session ' / attribute pre node, as if different sn-curve / 5000 container projects /..
- Loads
	- Improved import of FAMOS-files / channel names are displayed /..
- FKM
	- combinations upper / lower stress and amplitude / mean stress / third principal stress without surface roughness /..
- Classification matrix
	- raw analysis / automatic recognition of the hysteresis loop /..
- Others
	- automated generation of load files from a load collective /..
- **See chapter 10 of the installation instructions**

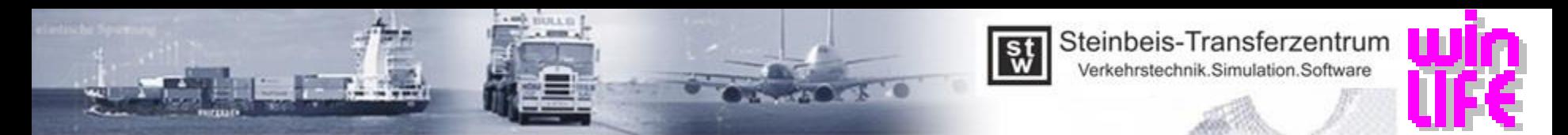

## Importent Menu Changes in winLIFE 2020

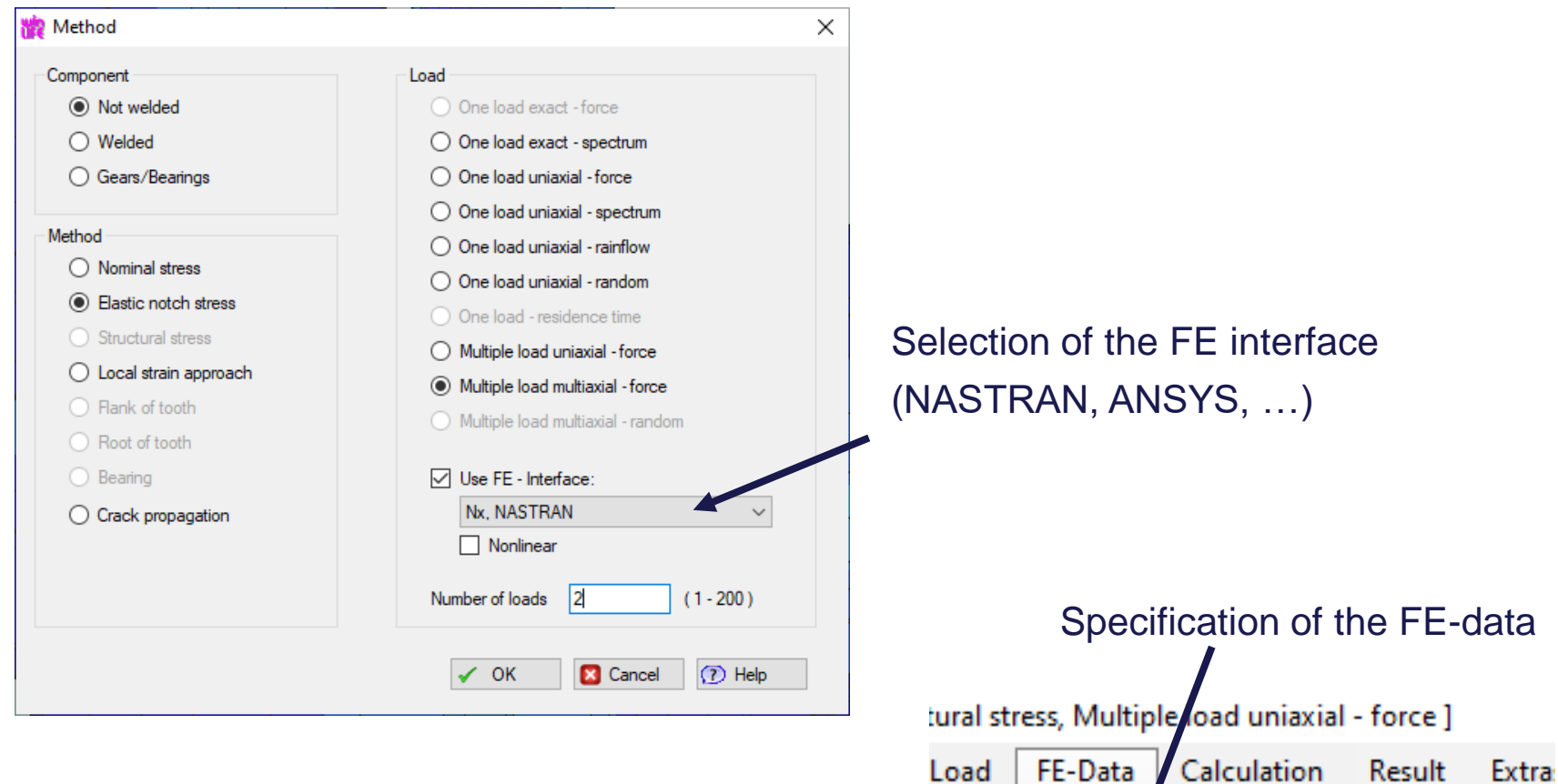

cas

Angabe

 $rs$  settings ->  $r$ 

٠

Define Ctrl+F

View

late\_Str

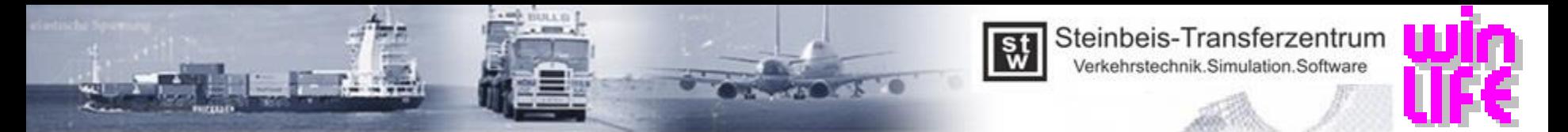

## Definition of attribute in winLIFE 2020

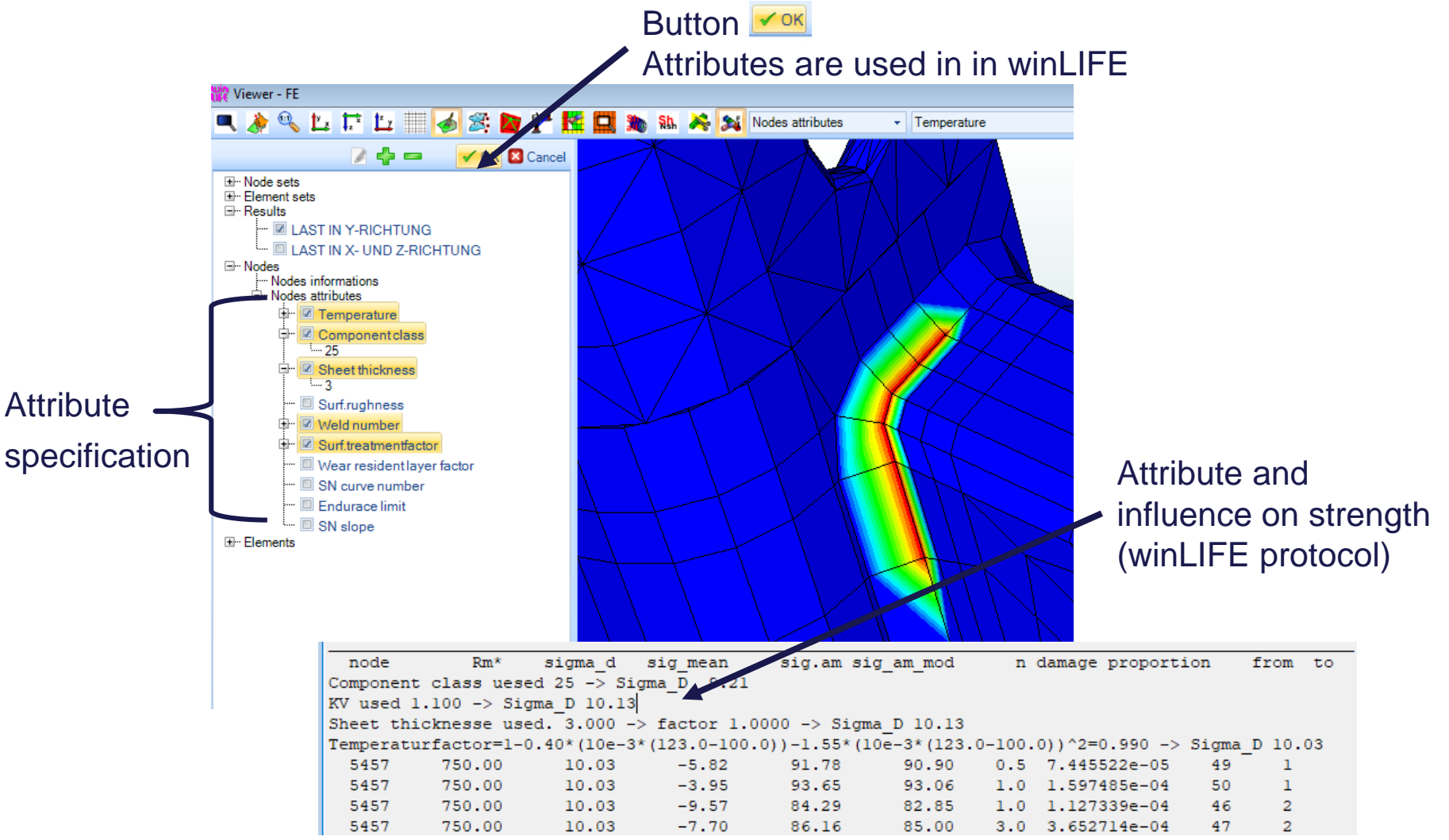